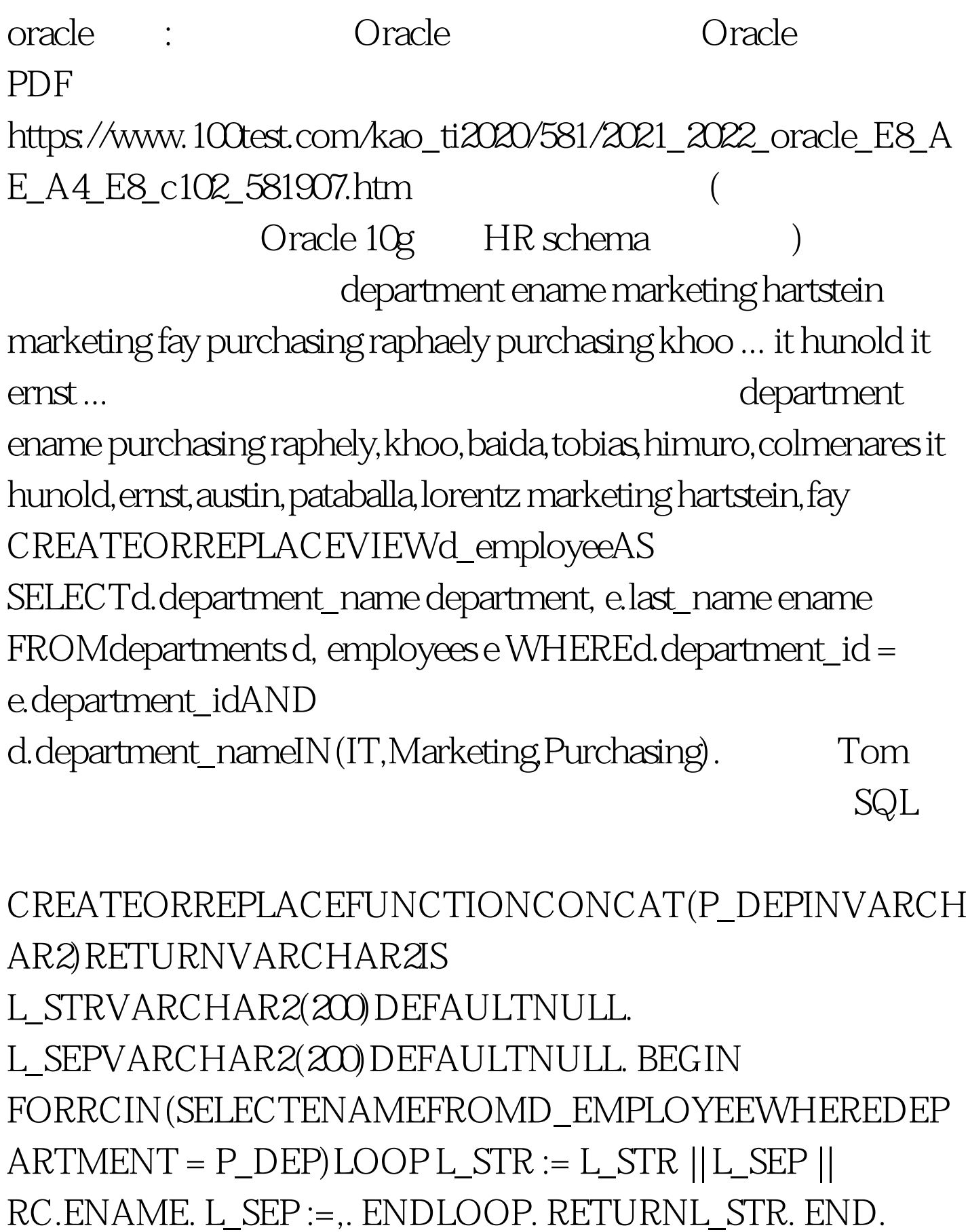

SELECTd.department,

hr.concat(d.department) employees FROMd\_employee d

GROUPBYdepartment. 方法二: 使用动态SQL,传入关键列( department) ename) CREATEORREPLACEFUNCTIONCONCAT2(P\_KEY\_NAME INVARCHAR2, P\_KEY\_VAL INVARCHAR2, P\_OTHER\_COL\_NAMEINVARCHAR2, P\_TNAME INVARCHAR2) RETURNVARCHAR2AS TYPERCISREFCURSOR. L\_STRVARCHAR2(4000). L\_SEPVARCHAR2(200). L\_VALVARCHAR2(4000). L\_CUR RC. BEGIN OPENL\_CURFOR0select || P\_OTHER\_COL\_NAME || from  $||P_TNAME||$  where  $||P_KEY_NAME|| = :x$ USINGP\_KEY\_VAL. LOOP FETCHL\_CUR INTOL\_VAL. EXITWHENL\_CUR%NOTFOUND. L\_STR := L\_STR || L\_SEP || L\_VAL. L\_SEP :=,. ENDLOOP. CLOSEL\_CUR. RETURNL\_STR. END. SELECTd.department, concat2(department, d.department,ename,d\_employee)FROMd\_employee d

GROUPBYd.department. Tom

A T L DECOD()

 $\alpha$  and  $\alpha$  and  $\alpha$  and  $\alpha$  and  $\alpha$  and  $\alpha$  and  $\alpha$  oracle  $\alpha$ 

 $100T$ est  $100T$ est  $100T$ www.100test.com